#### **Ministerium für Wirtschaft, Industrie, Klimaschutz und Energie des Landes Nordrhein-Westfalen**

Die Ministerin

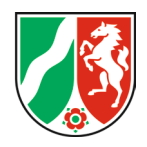

Ministerium für Wirtschaft, Industrie, Klimaschutz und Energie des Landes Nordrhein-Westfalen, 40190 Düsseldorf

Präsident des Landtags Nordrhein-Westfalen Herrn André Kuper MdL Platz des Landtags 1 40221 Düsseldorf

**18**. WAHLPERIODE LANDTAG NORDRHEIN-WESTFALEN

**VORLAGE 18/2060**

Alle Abgeordneten

07. Dezember 2023 Seite 1 von 3

Aktenzeichen Die Ministerin

Tina Pfeiffer Telefon 0211 61772-481 tina.pfeiffer@mwike.nrw.de

**Verwaltungsvereinbarungen über die Zusammenarbeit zwischen Bund und Ländern im Rahmen der Förderung des Breitbandausbaus durch die Bundesförderrichtlinie und die entsprechenden Richtlinien der Länder**  im Hinblick auf die Richtlinie "Förderung zur Unterstützung des **Gigabitausbaus der Telekommunikationsnetze in der Bundesrepublik Deutschland" – Gigabit-Richtlinie des Bundes 2.0 (Gigabit-RL 2.0) – vom 31. März 2023**

Zuleitung nach Maßgabe der Parlamentsinformationsvereinbarung

Anlage: Verwaltungsvereinbarung nebst Anlagen

Sehr geehrter Herr Landtagspräsident,

das Kabinett hat am 05.12.2023 vorlagegemäß dem Entwurf einer Verwaltungsvereinbarung über die Zusammenarbeit zwischen Bund und Ländern im Rahmen der Förderung des Breitbandausbaus zugestimmt.

Seit dem Jahr 2015 fördern Bund und Land gemeinsam den Breitbandausbau. Hierzu hat der Bund bereits verschiedene Richtlinien erlassen, die sich insbesondere hinsichtlich der sog. Aufgreifschwelle (Breitbandversorgung am Adresspunkt) für die Förderung unterscheiden.

Im April 2023 wurde die neue Richtlinie des Bundes "Gigabit-Richtlinie 2.0" veröffentlicht; die sogenannte "Dunkelgraue Flecken Förderung". Nach der Förderung der "Weißen Flecken" und der "Hellgrauen Flecken" ist damit die dritte Richtlinie des Bundes in Kraft getreten. Anzumerken ist, dass neue Förderanträge nur auf Grundlage der o.g. Gigabit-Richtlinie 2.0 gestellt werden können.

Berger Allee 25 40213 Düsseldorf

Telefon 0211 61772-0 poststelle@mwike.nrw.de www.wirtschaft.nrw

Das Land hat jeweils eine Kofinanzierungsrichtlinie erstellt, die aufgrund Seite 2 von 3 der nachgelagerten Bewilligung des Landes derzeit parallel gilt. Die neuste Kofinanzierungsrichtlinie wurde am 01.08.2023 veröffentlicht und zuvor mit dem Finanzministerium, dem Innenministerium und dem Landesrechnungshof abgestimmt.

Da Bund und Land eng zusammenarbeiten, wird für jede Förderrichtlinie eine Verwaltungsvereinbarung abgestimmt, die die gemeinsame Zusammenarbeit definiert.

Die Verwaltungsvereinbarung regelt folgende Bereiche:

- 1. Antragsverfahren und Prüfraster
- 2. Auszahlung
- 3. Verwendungsnachweise
- 4. Änderung der Bemessungsgrundlage
- 5. Rückforderung bzw. Erstattung
- 6. Einsichts- und Zugriffsrechte der Länder
- 7. Mitwirkungspflichten der Länder
- 8. Verfolgung von Subventionsbetrug
- 9. Übermittlung von Unterlagen, Prüfungsergebnissen, Mitteilungen, Informationen etc.
- 10. Inkrafttreten

Durch den Abschluss der Verwaltungsvereinbarung entstehen keine finanziellen Auswirkungen auf den Landeshaushalt. Ziel ist weiterhin die Vermeidung von doppeltem Verwaltungsaufwand sowie ein einheitlicher Vollzug in der Abwicklung der Förderverfahren.

Entsprechend Ziffer II.3 in Verbindung mit Ziffer II.1 der Vereinbarung Seite 3 von 3 über die Unterrichtung des Landtags durch die Landesregierung wird der Landtag hiermit über diese Vereinbarung unterrichtet.

Mit freundlichen Grüßen

 $\bigwedge\bigwedge \alpha$ 

Mona Neubaur MdL

**Vereinbarung über die Zusammenarbeit zwischen Bund und Ländern im Rahmen der Förderung des Breitbandausbaus durch die Bundesförderrichtlinie und die entsprechenden Richtlinien der Länder**

- im Hinblick auf die Richtlinie "Förderung zur Unter**stützung des Gigabitausbaus der Telekommunikationsnetze in der Bundesrepublik Deutschland" – Gigabit-Richtlinie des Bundes 2.0 (Gigabit-RL 2.0) – vom 31. März 2023 –** 

zur Regelung der Kooperation zwischen Bund und Ländern bei der Förderung des Breitbandausbaus in Deutschland vereinbaren der Bund und die Länder

> *Baden-Württemberg, Freistaat Bayern, Brandenburg, Hessen, Mecklenburg-Vorpommern, Niedersachsen, Nordrhein-Westfalen, Rheinland-Pfalz, Saarland, Freistaat Sachsen, Sachsen-Anhalt, Schleswig-Holstein, Freistaat Thüringen*

folgende Maßnahmen der Zusammenarbeit im Rahmen der Förderrichtlinie des Bundes und der jeweiligen Förderrichtlinien der Länder und schließen hierzu folgende Vereinbarung:

#### **Präambel**

Grundlage für die schrittweise Ausgestaltung der digitalen Gesellschaft sind leistungsfähige Breitbandnetze, die allen Bürgern, Unternehmen und wichtigen öffentlichen Einrichtungen in der Bundesrepublik Deutschland zur Verfügung stehen müssen. Die Bundesregierung hat sich daher die flächendeckende Versorgung mit Glasfaser zum Ziel gesetzt.

Neben dem eigenwirtschaftlichen Ausbau der TK-Unternehmen leistet der Bund im Rahmen der Förderprogramme zum Breitbandausbau in unterversorgten Gebieten einen Beitrag zur Erreichung dieses Ziels. Der Bund setzt die Förderung mit der aktuellen Richtlinie "Förderung zur Unterstützung des Gigabitausbaus der Telekommunikationsnetze in der Bundesrepublik Deutschland" – Gigabit-Richtlinie des Bundes 2.0 vom 31. März 2023 (nachfolgend: Gigabit-Richtlinie) fort. Die Programme der Kreditanstalt für Wiederaufbau (KfW) zu Investitions- und Konsortialkrediten "Digitale Infrastruktur" ergänzen die Fördermaßnahmen des Bundes.

Auch die Länder haben Förderprogramme zum Ausbau des schnellen Internets aufgelegt (im Weiteren: Förderprogramme der Länder<sup>1</sup>) und unterstützen, neben rein landesspezifischen Projekten, mit den eigenständigen Programmen die durch den Bund geförderten Projekte.

Da die Förderprogramme der Länder mit dem Bundesprogramm sowohl in Förderziel und Zuwendungszweck als auch im Hinblick auf die zuwendungsfähigen Ausgaben weitestgehend übereinstimmen, sind die wesentlichen Prüfungen, die im Bundesprogramm vorgenommen werden, auch für die Zuwendungsverfahren der Länder relevant. Dies erfordert eine weitestgehende Abstimmung in den Grundzügen der jeweiligen Zuwendungsverfahren und einen sachgerechten und reibungslosen Informationsaustausch. Insoweit wird unmittelbar an die zwischen den Beteiligten abgestimmten Verwaltungsvereinbarungen zum Weiße-Fleckenund Graue-Flecken-Förderprogramm angeknüpft.

Die Unterzeichnenden dieser Vereinbarung streben an, die Entscheidungsprozesse in den Zuwendungsverfahren weiterhin zu koordinieren, doppelten Verwaltungsaufwand zu vermeiden und einen einheitlichen Vollzug zu gewährleisten. Zuwendungsempfänger sollen nicht widersprechenden Nebenbestimmungen und Prüfergebnissen ausgesetzt sein. Zudem stellen der Bund und die Länder Einvernehmen wie folgt her:

Der Bund bzw. die von ihm beauftragten Bewilligungsbehörden prüfen die nachfolgend aufgeführten Verfahrensschritte und stellen der zuständigen Landesbehörde die Sachverhaltsermittlung und Prüfergebnisse zu den jeweiligen Projekten digital zur Verfügung. Die Länder legen – entsprechend ihrer Förderprogramme – die Sachverhaltsermittlung und Prüfergebnisse des Bundes unter Berücksichtigung spezifischer Landesbestimmungen ihren Förderentscheidungen zu Grunde.

Die Befugnis der Länder zur Entscheidung im Hinblick auf etwaige ergänzende Finanzierungen der durch den Bund geförderten Projekte bleibt in jedem Einzelfall unberührt. Eine Förderung durch Bund und Länder im Rahmen eines gemeinsamen Förderprogrammes wird durch diese Vereinbarung nicht initiiert.

 $\overline{a}$ 

<sup>1</sup> *Siehe den Überblick bei https://gigabitbuero.de/thema/foerderung/.*

#### **1. Antragsverfahren**

Der Bund stellt den Ländern das jeweils von ihm verwendete Prüfraster zur Verfügung (vgl. Anlage 1 zu dieser Vereinbarung). Der Antrag gem. Nrn. 3.1 und 3.2 VV-BHO zu § 44 BHO, der Antragsprüfungsvermerk gem. Nr. 3.3 VV-BHO zu § 44 BHO sowie der jeweilige Bewilligungsbescheid gemäß Nr. 4 VV-BHO zu § 44 BHO und die darin enthaltenen Nebenbestimmungen gemäß Nr. 5 VV-BHO zu § 44 BHO bzw. der Ablehnungsbescheid – jeweils in Verbindung mit und entsprechend den Regelungen aus der Gigabit-Richtlinie– dokumentieren das Ergebnis der Prüfung. Ebenso werden bei nachträglichen Änderungen die entsprechenden Daten zu Änderungsanträgen und Änderungsbescheiden zur Verfügung gestellt. Vor dem Erlass eines Ablehnungsbescheides ist dem Antragsteller die Möglichkeit zu geben, seinen Antrag zurückzunehmen.

Das Prüfraster umfasst insbesondere folgende Punkte:

Die Antragsunterlagen werden auf Vollständigkeit und Einhaltung der Formvorschriften geprüft.

Gegenstand der Prüfung ist die Einhaltung der förder- und zuwendungsrechtlichen Vorgaben aus der Gigabit-Richtlinie und dem dazugehörigen Förderaufruf sowie der allgemeinen haushaltsrechtlichen Vorgaben aus der BHO einschließlich der zugehörigen Verwaltungsvorschriften und der beihilfenrechtlichen Vorgaben aus der Gigabit-Rahmenregelung.

Die Erklärung des Antragstellers, dass die Finanzierung des Vorhabens gesichert ist, wird im Hinblick auf Schlüssigkeit überprüft.

Nach Erlass des Zuwendungsbescheids in vorläufiger Höhe seitens des Bundes und nach Durchführung des Auswahlverfahrens hat der Zuwendungsempfänger der zuständigen Bewilligungsbehörde des Bundes die aufgrund und infolge des Auswahlverfahrens konkretisierten Unterlagen zum Projektgebiet, zum Netzplan sowie zur Finanzierung und Auszahlung (Meilensteinplanung) zur Prüfung vorzulegen. Ebenso wird die Einhaltung der Nebenbestimmungen des Zuwendungsbescheids in vorläufiger Höhe überprüft. Es erfolgt sodann eine erneute Überprüfung auf Vollständigkeit, inhaltliche Richtigkeit und Plausibilität sowie auf Einhaltung der Vorgaben der Gigabit-Richtlinie des Bundes und der Gigabit-Rahmenregelung. Gegebenenfalls erfolgt eine Anpassung im Rahmen des für die Auszahlung der Mittel verbindlichen Bescheids über die abschließende Höhe der Zuwendung.

Die Möglichkeit weitergehender, eigener Prüfungen des Bundes und der Länder bleibt von diesem Prüfraster unberührt. Das hiesige vom Bund verwendete Prüfraster kann im Benehmen mit den Ländern im Rahmen des Förderbeirats im fortlaufenden Fördervollzug bei Bedarf angepasst werden.

Für den Fall der Ablehnung eines Antrags auf Förderung gibt der Bund den Ländern die Gründe zur Kenntnis.

Handelt es sich beim Zuwendungsempfänger um eine kommunale Gebietskörperschaft bzw. einen Zusammenschluss nach dem jeweiligen Kommunalrecht der Länder, werden allen Zuwendungsentscheidungen einheitlich die für Zuwendungen zur Projektförderung an Gebietskörperschaften und Zusammenschlüsse von Gebietskörperschaften jeweils maßgeblichen Allgemeinen Nebenbestimmungen (für Bund: ANBest-Gk) zugrunde gelegt. Handelt es sich beim Zuwendungsempfänger um ein Unternehmen in ausschließlich öffentlicher Trägerschaft, werden allen Zuwendungsentscheidungen einheitlich die für Zuwendungen zur Projektförderung jeweils maßgeblichen Allgemeinen Nebenbestimmungen (für Bund: ANBest-P) zugrunde gelegt. Die Geltung und Anwendung etwaiger Besonderer Nebenbestimmungen (BNBest) bleibt davon unberührt.

### **2. Auszahlung**

Die Auszahlung erfolgt auf Anforderung durch den Zuwendungsempfänger nach dem Erstattungsprinzip entsprechend den tatsächlich getätigten Ausgaben und unter Berücksichtigung etwaiger Einnahmen. Gegenstand der Prüfungen für die Mittelanforderung ist der Baufortschritt (nach Meilensteinen). Dabei wird auch überprüft und sichergestellt, dass die Mittelanforderungen anteilig gemäß den Finanzierungsquoten erfolgen.

Der Bund führt stichprobenartig eine fachtechnische Prüfung durch; die Prüfergebnisse werden zur Verfügung gestellt.

Der Bund gibt den Ländern dabei für jeden Förderfall folgende Unterlagen zur Kenntnis:

- den Antrag auf Auszahlung mit den diesen begründenden Unterlagen;

- das Auszahlungsschreiben mit Auszahlungsvermerk der Kasse / Zahlungsmitteilung. Der Bund stellt den Ländern das Ergebnis der ggf. erfolgten Zwischennachweisprüfung unaufgefordert nach Abschluss der Prüfung zur Verfügung.

### **3. Verwendungsnachweise**

Im Rahmen der Verwendungsnachweisprüfung durch den Bund erfolgt eine Überprüfung und Bewertung des vorzulegenden Sachberichtes einschließlich der nach Nr. 1.2 BNBest-Gigabit beizufügenden Dokumentation. Die Prüfung soll u.a. anhand folgender Punkte erfolgen:

- Darstellung des gesamten Bauprozesses von Beginn bis zum Abschluss des Projekts inklusive einer vollständigen digitalen Fotodokumentation (pro Bauabschnitt),
- Georeferenzierte Dokumentation der geschaffenen und bestehenden (mitgenutzten) Infrastruktur,
- Inbetriebnahme- bzw. Abnahmeprotokoll,
- Darstellung der aufgetretenen Probleme und Verzögerungen, Abweichungen vom Meilensteinplan und von den beantragten Fälligkeiten der Mittel sowie Begründungen für das Vorgenannte,

um die Erfüllung der Zuwendungsvoraussetzungen und das Erreichen der Förderziele im Einklang mit den der Bewilligung zugrundeliegenden Angaben (tatsächlich geschaffene Infrastruktur sowie die Anzahl der für die Versorgung vorbereiteten Teilnehmer und erzielte Bandbreiten) zu kontrollieren.

Der einzureichende zahlenmäßige Nachweis, d.h. eine vollständige Übersicht aller an die Auftragnehmer und Letztbegünstigten getätigten Zahlungen inklusive aller Rechnungs- und Zahlungsbelege, wird stichprobenartig vertieft im Hinblick auf die Zuwendungsfähigkeit überprüft. Die vom Zuwendungsempfänger im Zuge der Verwendungsnachweisprüfung beim Bund eingereichten Unterlagen werden den Ländern über die Online-Plattformen des Bundes<sup>2</sup> zur Verfügung gestellt. Der Bund stellt den Ländern nach Abschluss der Prüfung ebenso das Prüfergebnis und die das Ergebnis unmittelbar tragenden Unterlagen zur Verfügung. Wenn und soweit Verstöße gegen die Zweckbindung festgestellt werden, ist das Land unverzüglich zu informieren und das Ergebnis zur Verfügung zu stellen.

Die Befugnis der Länder zur Prüfung der im Hinblick auf Landesförderungen nach Vorschriften des Landesrechts zu erbringenden Verwendungsnachweise bleibt unberührt.

## **4. Änderung der Bemessungsgrundlage**

Nach Ablauf der Zweckbindungsfrist erfolgt eine Prüfung, ob sich die Bemessungsgrundlage der Zuwendung tatsächlich verringert hat (Abrechnung im Rahmen der Verwendungsnachweisprüfung auf der Grundlage des Berechnungsverfahrens, das dem Bewilligungsbescheid zugrunde lag).

Der Bund stellt den Ländern nach Abschluss dieser Prüfung über die Plattformen gemäß Ziff. 3 sein Prüfergebnis und die die Entscheidung unmittelbar tragenden Unterlagen zur Verfügung. Im Falle der Verringerung der Bemessungsgrundlage ist das Land unverzüglich zu informieren.

### **5. Rückforderung bzw. Erstattung**

Soweit sich infolge der Prüfungen nach Maßgabe der Punkte 3 und 4 der Bundesanteil verringert, ergeht ein Rückforderungs-, Erstattungs- und ggf. Zinsfestsetzungsbescheid. Rückforderungs-, Erstattungs- und ggf. Zinsfestsetzungsbescheide werden den Ländern vom Bund unverzüglich zur Verfügung gestellt.

Der Bund gibt den Ländern für jeden Förderfall folgende Unterlagen bzw. Angaben über die Plattformen gemäß Ziff. 3 zur Kenntnis:

- den Bescheid über die (teilweise) Rückforderung bzw. Erstattung der Zuwendung
- den die Rückforderung bzw. Erstattung begründenden (Aufhebungs-, Änderungs-, Feststellungs- oder ähnlichen) Bescheid der Bewilligungsbehörde (Nr. 8 VV-BHO zu § 44 BHO)
- die Höhe der Rückforderung/den Erstattungsbetrag sowie den Zinsbetrag (Nr. 8.5 VV-BHO zu § 44 BHO), im Falle der Nichterhebung von Zinsen auch die Gründe dafür (Nr. 8.5 VV-BHO zu § 44 BHO)
- im Falle der Feststellung eines bestehenden Anspruchs auf Rückforderung bzw. Erstattung, ohne dass dieser geltend gemacht wird, die Gründe für den Verzicht auf die Rückforderung bzw. Erstattung.

### **6. Einsichts- und Zugriffsrecht der Länder**

 $\overline{a}$ *<sup>2</sup> Für die Länder Baden-Württemberg, Bayern, Berlin, Brandenburg, Sachsen, Sachsen-Anhalt und Thüringen sind die Unterlagen auf https://gigabit-projekttraeger.de/ und für die Länder Bremen, Hamburg, Hessen, Mecklenburg-Vorpommern, Niedersachsen, Nordrhein-Westfalen, Rheinland-Pfalz, Saarland und Schleswig-Holstein auf https://projekttraeger-breitband.de/ einzustellen bzw. einzusehen.*

Über die Online-Plattformen des Bundes werden den Ländern Einsichts- und Zugriffsrechte für die jeweiligen Unterlagen der aus ihrem Bundesland stammenden Anträge zur Bundesförderung und weitere Dokumente unverzüglich gewährt. Ein Katalog von mindestens zur Verfügung gestellten Dokumenten und Informationen zu den einzelnen Projekten entsprechend der Projektstände wird als Anlage 2 beigefügt. Der Katalog ist nicht abschließend. Werden von einem Land beispielsweise für eine Prüfung einer EU-Mittel prüfenden Stelle weitere Informationen benötigt, so können diese dem Land bedarfsgerecht zur Verfügung gestellt werden.

Die im Katalog enthaltenen Informationen werden als Download, z. B. im CSV-Format, verfügbar gemacht. Über Änderungen wird automatisiert über E-Mail spezifiziert nach Bereichen des Förderverfahrens (z.B. Finanzplan) informiert. Auf den Plattformen sind die konkreten Änderungen sodann ersichtlich.

Der Bund stellt auf seinen Online-Plattformen eine einheitliche Schnittstelle bereit. Sie dient dem Down- und Upload von Daten, beschleunigt und vereinfacht das Verwaltungsverfahren und den Datenaustausch zwischen Bund und Ländern und kann mit einem angemessenen Aufwand erreicht werden. Zur konkreten technischen Umsetzung gehen die Projektträger einheitlich auf die Länder zu. Jedes Land entscheidet für sich, ob es die bisherigen Funktionen weiterführt oder den o. g. Standard verwenden will.

### **7. Mitwirkungspflichten der Länder**

Die Länder stellen ihre von dieser Verwaltungsvereinbarung im Zusammenhang mit dem Bundesförderprogramm betroffenen Verwaltungsakte unaufgefordert der für das jeweilige Bundesland zuständigen Bewilligungsbehörde des Bundes zur Verfügung. Werden Prüfungen seitens eines Landes eigenständig in Bezug auf eine Landesförderrichtlinie vorgenommen, gibt das Land dem Bund die Ergebnisse seiner Prüfung zur Kenntnis. Soweit eine Förderung aus Landesmitteln, Mitteln der Gemeinschaftsaufgaben oder sonstigen Mitteln außerhalb der Bundesförderung in den Gebietskörperschaften erfolgt und die betroffenen Projektgebiete ganz oder teilweise mit dem Projektgebiet identisch sind, für welches eine Förderung nach dem Bundesförderprogramm beantragt ist, stellen die Länder dem Bund ihre Verwaltungsakte unaufgefordert zur Verfügung. Änderungen sind dem Bund unverzüglich mitzuteilen. Die Anforderungen der Länder an den Bund werden gleichermaßen durch die Länder bezogen auf ihre betroffenen Programme gegenüber dem Bund erfüllt.

### **8. Verfolgung von Subventionsbetrug**

Die Länder werden Tatsachen, die sie in Bezug auf Förderverfahren nach der Gigabit-Richtlinie dienstlich erfahren, welche den Verdacht eines Subventionsbetrugs begründen und die sie daher gemäß § 6 des Subventionsgesetzes den Strafverfolgungsbehörden mitzuteilen haben, sofern das Landesrecht dies bestimmt, unverzüglich auch dem Bund mitteilen. Der Bund teilt den Ländern entsprechende Tatsachen gleichermaßen unverzüglich mit.

### **9. Übermittlung von Unterlagen, Prüfergebnissen, Mitteilungen, Informationen etc.**

Unterlagen, Prüfergebnisse, Mitteilungen (etwa über Zweckbindungsverstöße) und sonstige Informationen soll der Bund, soweit er nach dieser Vereinbarung dazu verpflichtet ist bzw. soweit die Länder dies im Einzelfall anfordern, über die Online-Plattform der örtlich für das

betreffende Land zuständigen Bewilligungsbehörde des Bundes (siehe Fußnote 2) übermitteln.

Die Unterlagen der Länder, insbesondere im Sinne von Nr. 7 dieser Vereinbarung, werden über die Online-Plattform der örtlich für das betreffende Land zuständigen Bewilligungsbehörde des Bundes zur Verfügung gestellt und übermittelt.

#### **10. Inkrafttreten**

Diese Vereinbarung tritt am Tage nach der Unterzeichnung durch das jeweilige Land und den Bund in Kraft.

# **Bundesrepublik Deutschland Land Nordrhein-Westfalen**

vertreten durch vertreten durch das Bundesministerium für Digitales und Verkehr, Referat DK 13 (Festnetzförderung)

im Auftrag

Berlin, den

#### **Anlage**

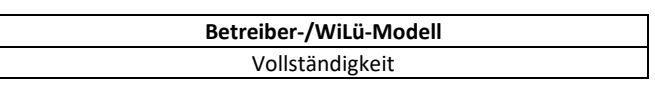

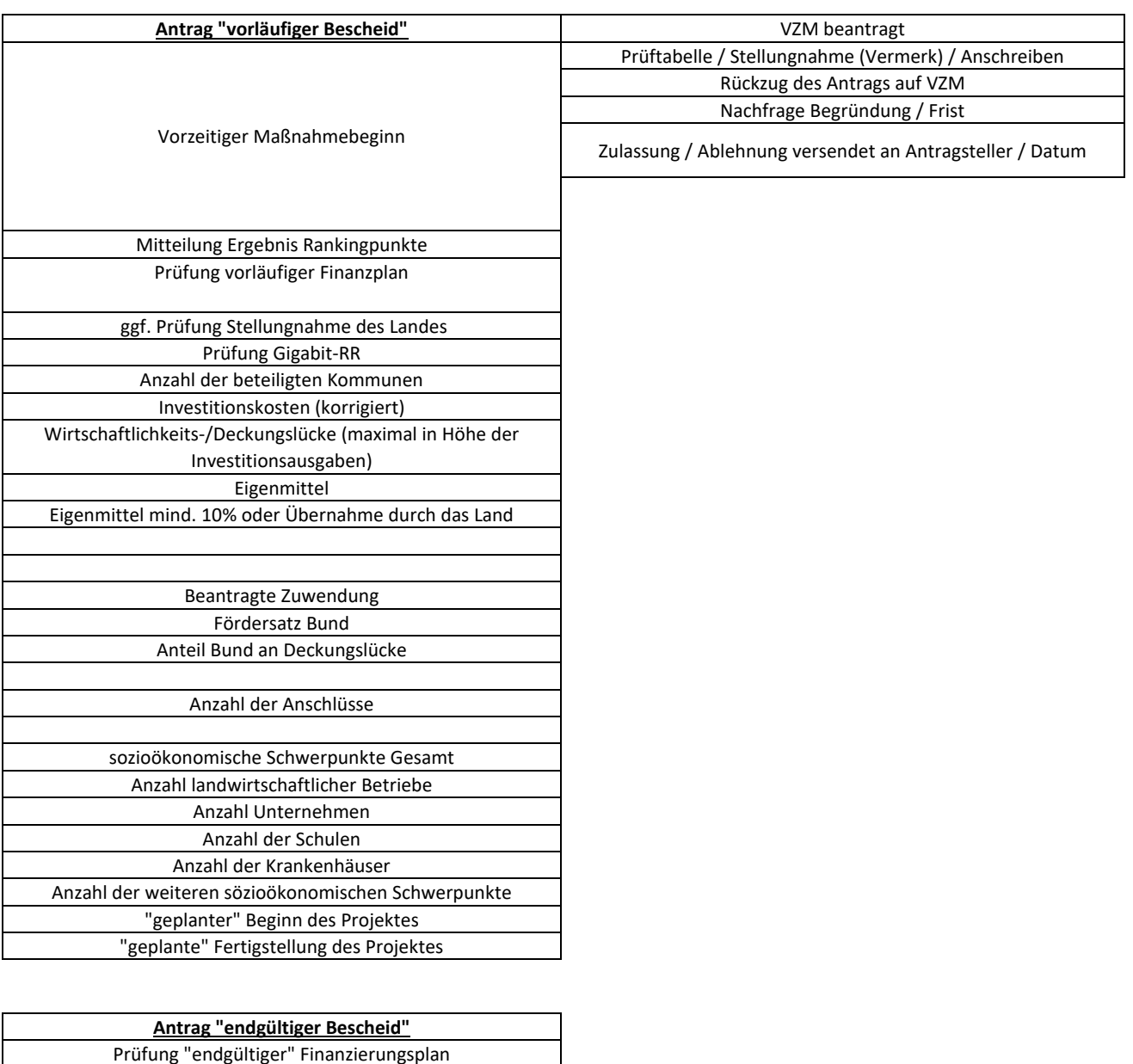

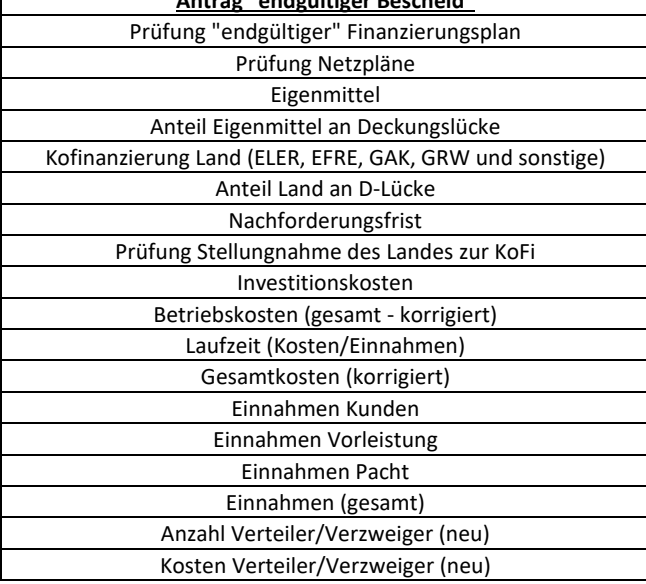

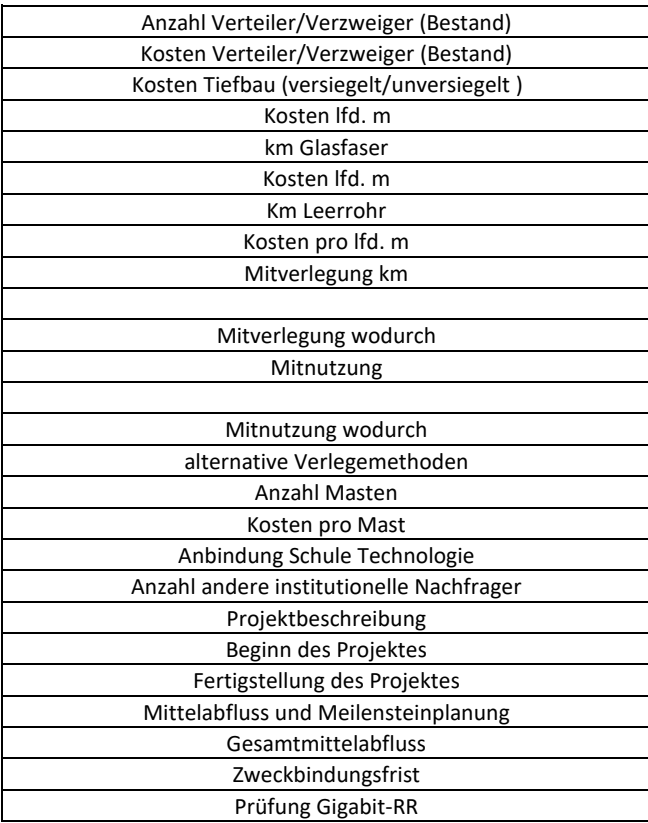

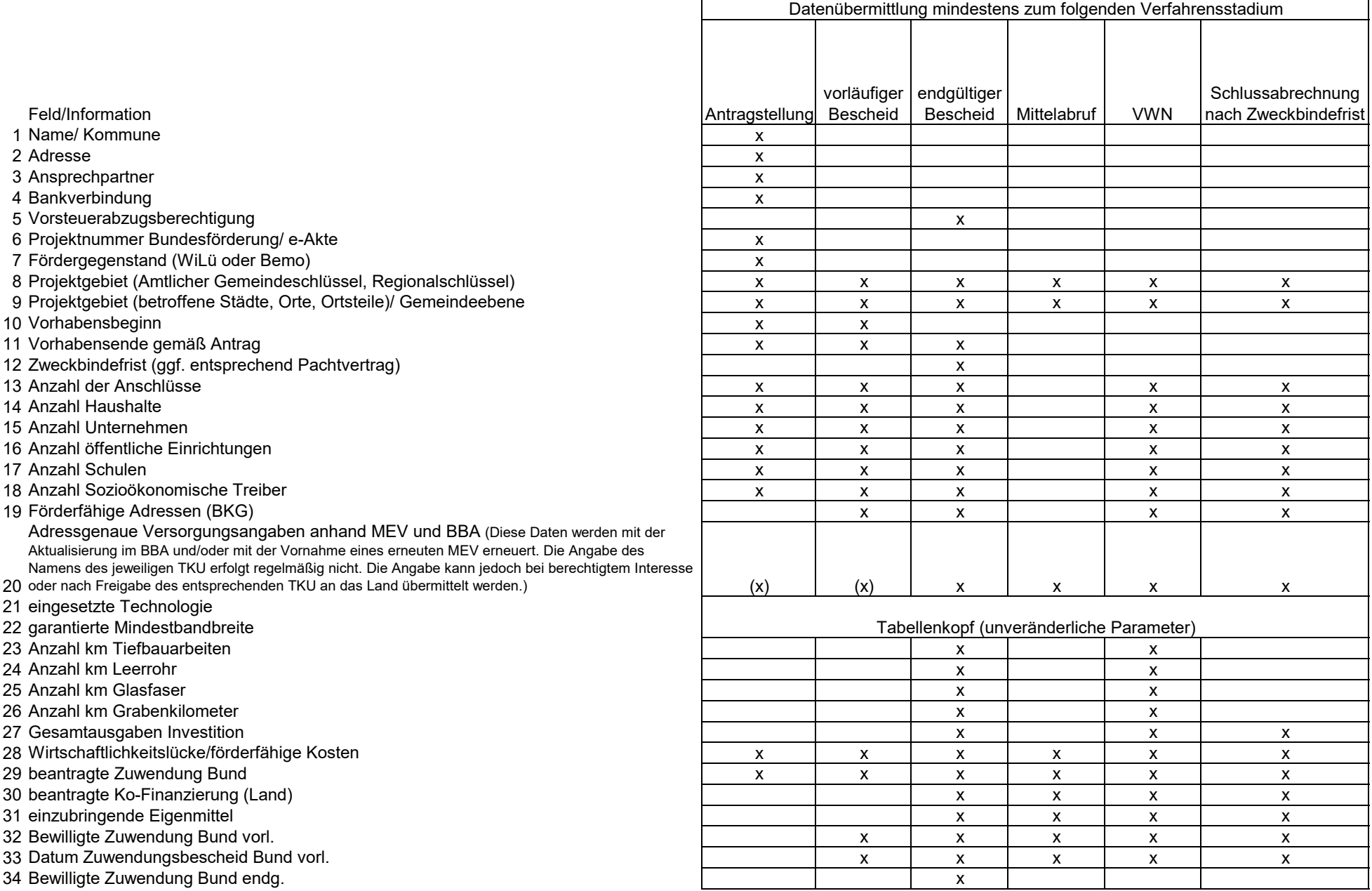

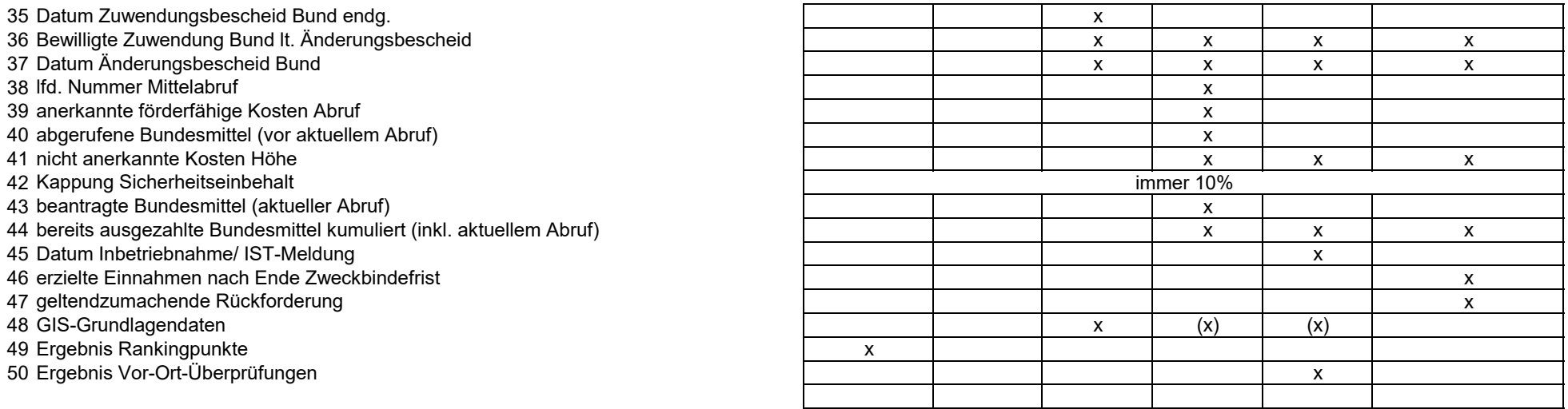